Société EffiSYS 84, boulevard du Général Leclerc – 59100 ROUBAIX 17, rue Henri Monnier – 75009 Paris

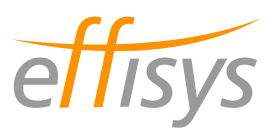

# PROTOCOLE D'ECHANGES DE DONNEES POUR

# L'IMPORTATION DE DEMANDES DE DISPONIBILITE POUR UN RDV TRANSPORTEUR RECEPTION

FTP / CSV

**Version :** 1.0 **Date:** Mardi 15 juillet 2014 **Contact :** Martin Querleu – martin.querleu@effisys.fr / 09 54 28 38 76

**Le présent document est la propriété exclusive de la société EffiSYS S.A.S. Il ne peut être diffusé ou dupliqué par quelque moyen que ce soit sans autorisation écrite préalable de la société.** 

> Société EffiSYS S.A.S. au capital de 20 000 € RCS PARIS 484 627 336 00015 17, rue Henri Monnier – 75009 PARIS

#### **Table des matières**

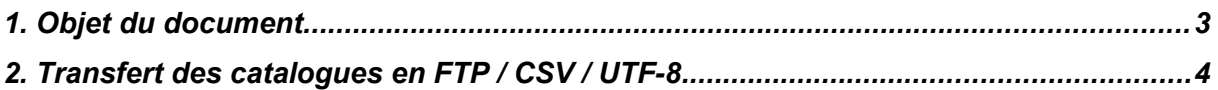

# 1. Objet du document

## 1.1 Objectifs de l'échange de données

L'échange de données « demande de disponibilité » entre le *TMS* et le logiciel *EffiTr@ce* a pour but :

- d'éviter dans la mesure du possible la re-saisie en automatisant le transfert d'informations entre les *bases de données* du *TMS* et celles d'*EffiTr@ce* ;

- d'assurer une synchronisation suffisante dans la pratique entre les informations détenues par le *TMS* et celles détenues par le logiciel *Effitr@ce*

## 1.2 Définitions / lexique

*- TMS*: solution informatique couvrant la partie transport, de l'enlèvement à la livraison

*- Donneur d'ordre*: personne ayant ordonné l'exécution de la livraison

*- N° de BT ou tracking number*: numéro unique dans le *TMS* permettant d'identifier la livraison

*- Effitr@ce* : solution informatique de gestion logistique & marketing couvrant les parties approvisionnement, stockage, préparation de commande, expédition et retours, statistiques & marketing

- *Base de données* : système informatique de stockage et de tri des informations

*- UTF-8 :* jeu de caractères permettant le stockage de données en plusieurs langues

- *FTP* : protocole informatique de transfert de fichiers entre deux sites distants

*- Mode passif* : par opposition au mode actif, permet de communiquer avec des clients situés derrière un réseau à translation d'adresse (NAT)

### 1.3 Couverture de l'échange de données

Sont mises à la disposition d'*EffiTr@ce* par le *TMS* les informations concernant une ou plusieurs demande(s) de créneau pour un RDV de réception n'ayant pas encore reçu de réponse, ainsi que toutes informations complémentaires permettant d'identifier le donneur d'ordre, la commande fournisseur et la quantité de travail à effectuer.

# 1.4 Temps de développement

Le temps de développement nécessaire à la mise en place de l'échange de données dans le *TMS* est estimé à une demi-journée environ.

# 2. Transfert des demandes de créneau en FTP / CSV / UTF-8

## 2.1 Protocole d'échange

#### 2.1.1 Espace d'échange

- L'espace d'échange de données est formé d'un site *FTP* contenant une racine et un sous-répertoire. - Le site *FTP* peut être mis en place côté *EffiTr@ce*, côté *TMS* ou sur un site tiers.

- Si le site *FTP* est mis en place côté *EffiTr@ce*, la connexion devra se faire sur le port 731 en *mode passif*.

- Le serveur *FTP* n'autorise pas l'exécution de plusieurs threads (connexions) sur le compte créé afin d'éviter des accès concurrents indésirables. Sinon la mise en place d'un mécanisme de synchronisation est possible

#### 2.1.2 Dénomination des fichiers

- Le fichier contenant les informations sur les demandes de créneau est nommé DemC\_AAAAMMJJHHMMSS-N.txt, où AAAA est l'année, MM le mois sur deux chiffres, JJ le numéro du jour dans le mois sur deux chiffres, HH l'heure de génération sur deux chiffres, MM la minute de génération sur deux chiffres, SS la seconde de génération sur deux chiffres et N un numéro unique croissant sans imposer de nombre de chiffres.

#### 2.1.3 Protocole

- Les fichiers sont déposés par le *TMS* dans la racine du site *FTP*. Après utilisation par *EffiTr@ce*, ce dernier les déplace dans un sous-répertoire nommé « archive ».

- Le sous-répertoire « archive » contient donc l'historique des fichiers échangés

- Si le site *FTP* n'est pas accessible ou le serveur hors ligne lors de sa visite par *EffiTr@ce*, ce dernier intégrera les informations lors du passage suivant.

- La planification par défaut du robot scrutant les fichiers à intégrer est : tous les jours, hors périodes de maintenance (23h – 2h).

### 2.2 Structure et contenu des fichiers échangés

#### 2.2.1 Format des données

- L'utilisation du format CSV présuppose de filtrer dans les données mises à disposition tout saut de ligne ou point-virgule et de remplacer ceux-ci par des espaces.

#### 2.2.2 Structure des lignes du fichier DemC\_AAAAMMJJHHMMSS-N.txt

Structure d'une demande de disponibilité (1 ligne par demande) en CSV / UTF-8 (séparateur : pointvirgule):

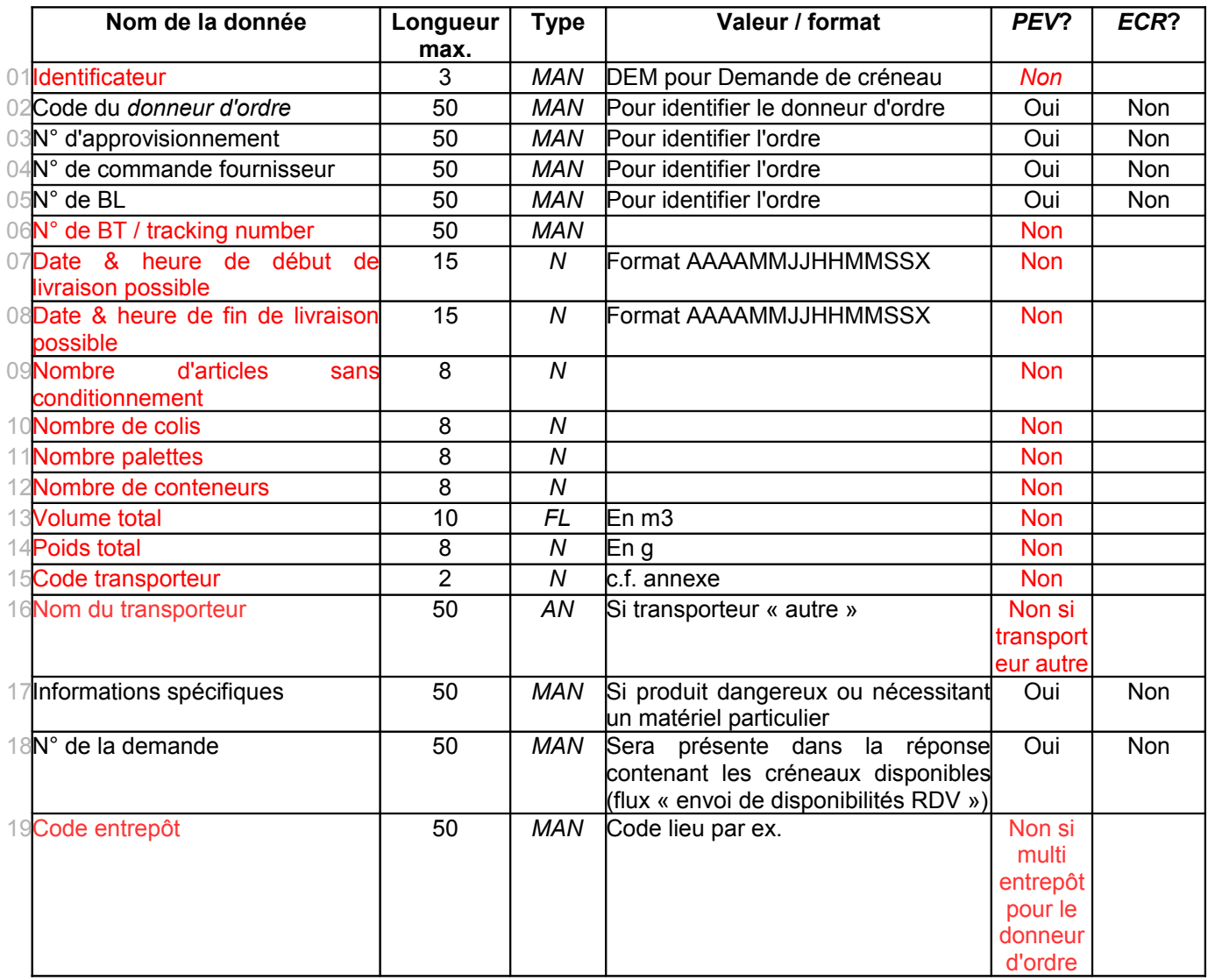

*PEV* = Peut Etre Vide

*AN* = AlphaNumérique (chiffres, lettres et signes de ponctuation sauf point-virgule ou retour à la ligne) *MAN* = Majuscule AlphaNumérique sans espaces (majuscules et chiffres uniquement, autres caractères possibles: tiret, point)

*N* = Numérique (entier supérieur à zéro)

*FL* = Flottant (nombre à décimale supérieur à zéro, séparation par un point)

*ECR* = Ecraser les données existantes si le champ est transmis vide ?

# 2.3 Comportement de l'intégration et gestion des erreurs

- Tout champ trop long ou avec un mauvais format entraînera le rejet du fichier

- Si l'un des champs obligatoires est vide ou que le nombre de colonnes ne correspond pas à l'attendu, le fichier sera rejeté

- Un email de compte-rendu d'intégration peut être transmis automatiquement au contact technique côté *TMS* systématiquement ou seulement suite à une erreur (auquel cas faire la demande de notification au contact technique d'*EffiTr@ce*).

> Société EffiSYS S.A.S. au capital de 20 000 € RCS PARIS 484 627 336 00015 17, rue Henri Monnier – 75009 PARIS

Société EffiSYS S.A.S. au capital de 20 000 € RCS PARIS 484 627 336 00015 17, rue Henri Monnier – 75009 PARIS